МИНИСТЕРСТВО НАУКИ И ВЫСШЕГО ОБРАЗОВАНИЯ **РОССИЙСКОЙФЕЛЕРАЦИИ** ФЕДЕРАЛЬНОЕ ГОСУДАРСТВЕННОЕ БЮДЖЕТНОЕ ОБРАЗОВАТЕЛЬНОЕ УЧРЕЖДЕНИЕ ВЫСШЕГО ОБРАЗОВАНИЯ «СЕВЕРО-КАВКАЗСКАЯ ГОСУДАРСТВЕННАЯ АКАДЕМИЯ» СРЕДНЕПРОФЕССИОНАЛЬНЫЙ КОЛЛЕДЖ

> УТВЕРЖДАЮ Зам. Директори по УР Committee Mancena  $2021r$

#### РАБОЧАЯ ПРОГРАММА ПРОФЕССИОНАЛЬНОГО МОДУЛЯ 01

#### РАЗРАБОТКА ДИЗАЙНЕРСКИХ ПРОЕКТОВ ПРОМЫШЛЕННОЙ ПРОДУКЦИИ, ПРЕДМЕТНО-ПРОСТРАНСТВЕННЫХ КОМПЛЕКСОВ

Специальности 54.02.01 Дизайн (по отраслям)

т. Черкесск, 2021 г.

Рабочая программа профессионального модуля разработана на основе Федеральфого государственного образовательного стандарта (далее - ФГОС) по специальности среднего профессионального образования (далее - СПО) 54.02.01. Дизайн (по отраслям), базовый уровень, направление подготовки -54.00.00 Изобразительное и прикладные виды искусств

Организация разработчик: СПК ФГБОУ ВО СевКавГА

Разработчики:

Власенко О.В., к.п.н., доцент кафедры «Дизайн» ФДиИ ФГБОУ ВО СевКавГА Урусова Н.П., к иск.н., доцент кафедры «Дизайн» ФДиИ ФГБОУ ВО СевКавГА

Одобрена на заседании цикловой комиссии «Социально-правовые дисциплины» от  $\overbrace{O}_\mathcal{A}$  протокол №

EB. Barpakosa Руководитель образовательной программы

Рекомендована методическим советом кодледжа от 05 02 протокол №

#### **СОДЕРЖАНИЕ**

- **1. ОБЩАЯ ХАРАКТЕРИСТИКА РАБОЧЕЙ ПРОГРАММЫ ПРОФЕССИОНАЛЬНОГО МОДУЛЯ**
- **2. СТРУКТУРА И СОДЕРЖАНИЕ ПРОФЕССИОНАЛЬНОГО МОДУЛЯ**
- **3. УСЛОВИЯ РЕАЛИЗАЦИИ ПРОФЕССИОНАЛЬНОГО МОДУЛЯ**
- **4. КОНТРОЛЬ И ОЦЕНКА РЕЗУЛЬТАТОВ ОСВОЕНИЯ ПРОФЕССИОНАЛЬНОГО МОДУЛЯ**

#### **1. ОБЩАЯ ХАРАКТЕРИСТИКА РАБОЧЕЙПРОГРАММЫ ПРОФЕССИОНАЛЬНОГО МОДУЛЯ ПМ.01 РАЗРАБОТКА ДИЗАЙНЕРСКИХ ПРОЕКТОВ ПРОМЫШЛЕННОЙ ПРОДУКЦИИ, ПРЕДМЕТНО-ПРОСТРАНСТВЕННЫХ КОМПЛЕКСОВ**

#### **1.1. Цель и планируемые результаты освоения профессионального модуля**

В результате изучения профессионального модуля обучающийся должен освоить основной вид деятельности Разработка художественно-конструкторских (дизайнерских) проектов промышленной продукции, предметно-пространственных комплексов и соответствующие ему общие компетенции, и профессиональные компетенции:

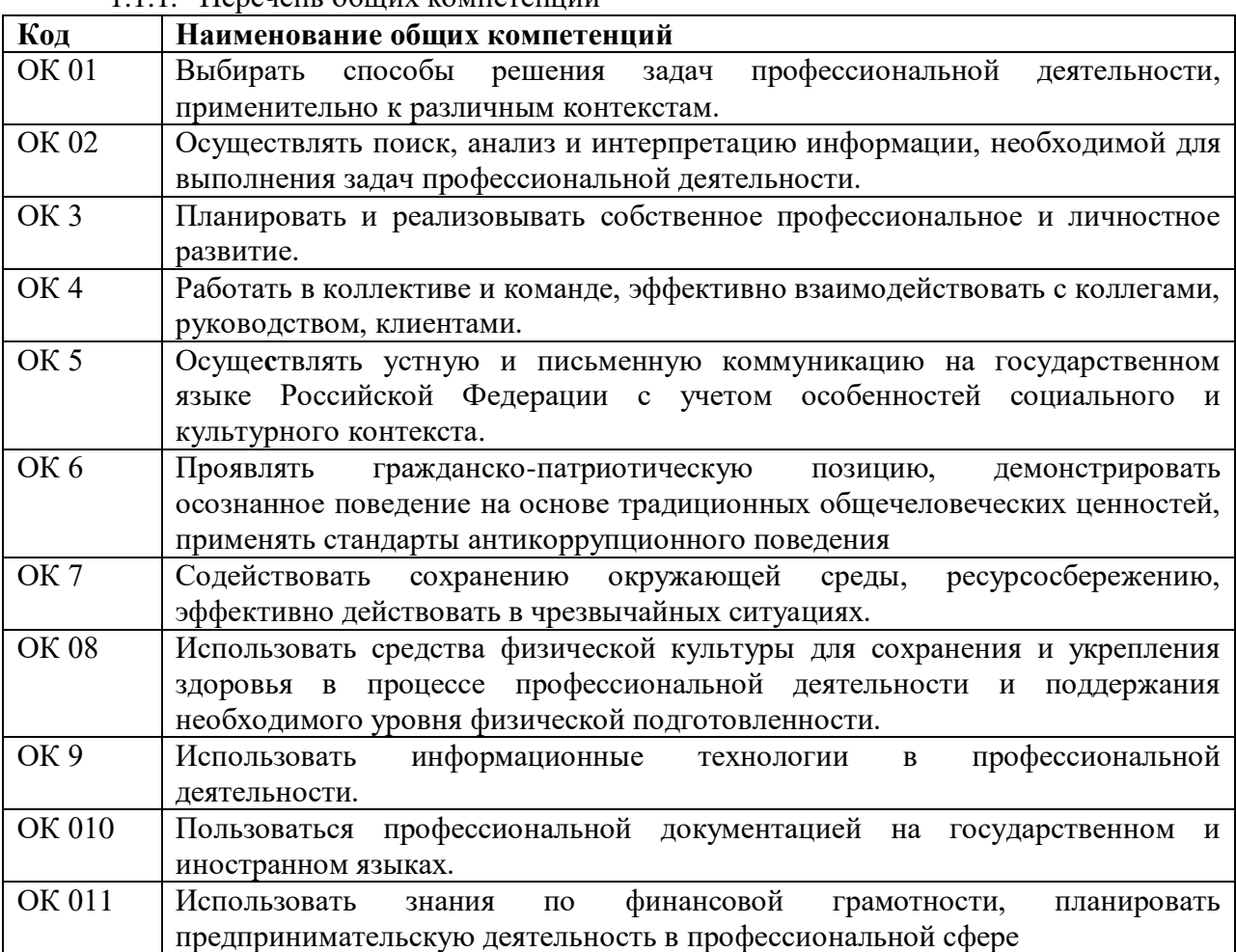

1.1.1. Перечень общих компетенций

1.1.2.Перечень профессиональных компетенций

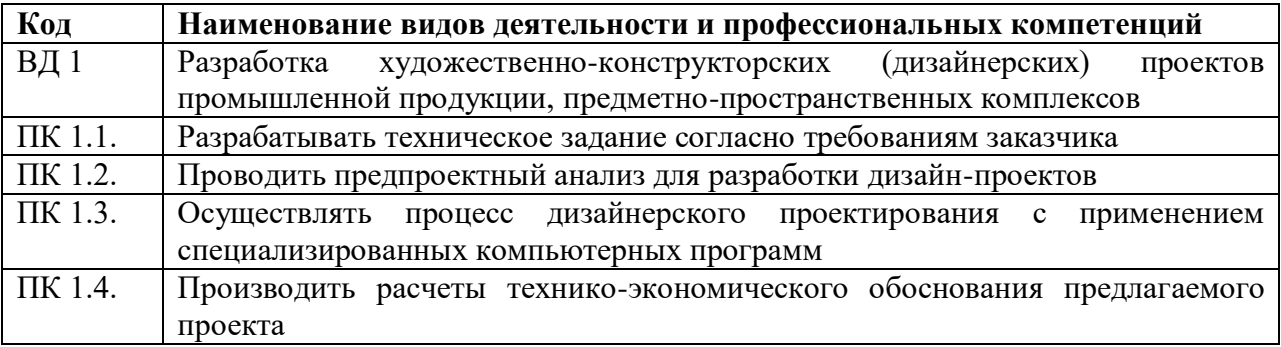

1.1.3.В результате освоения профессионального модуля обучающийся должен:

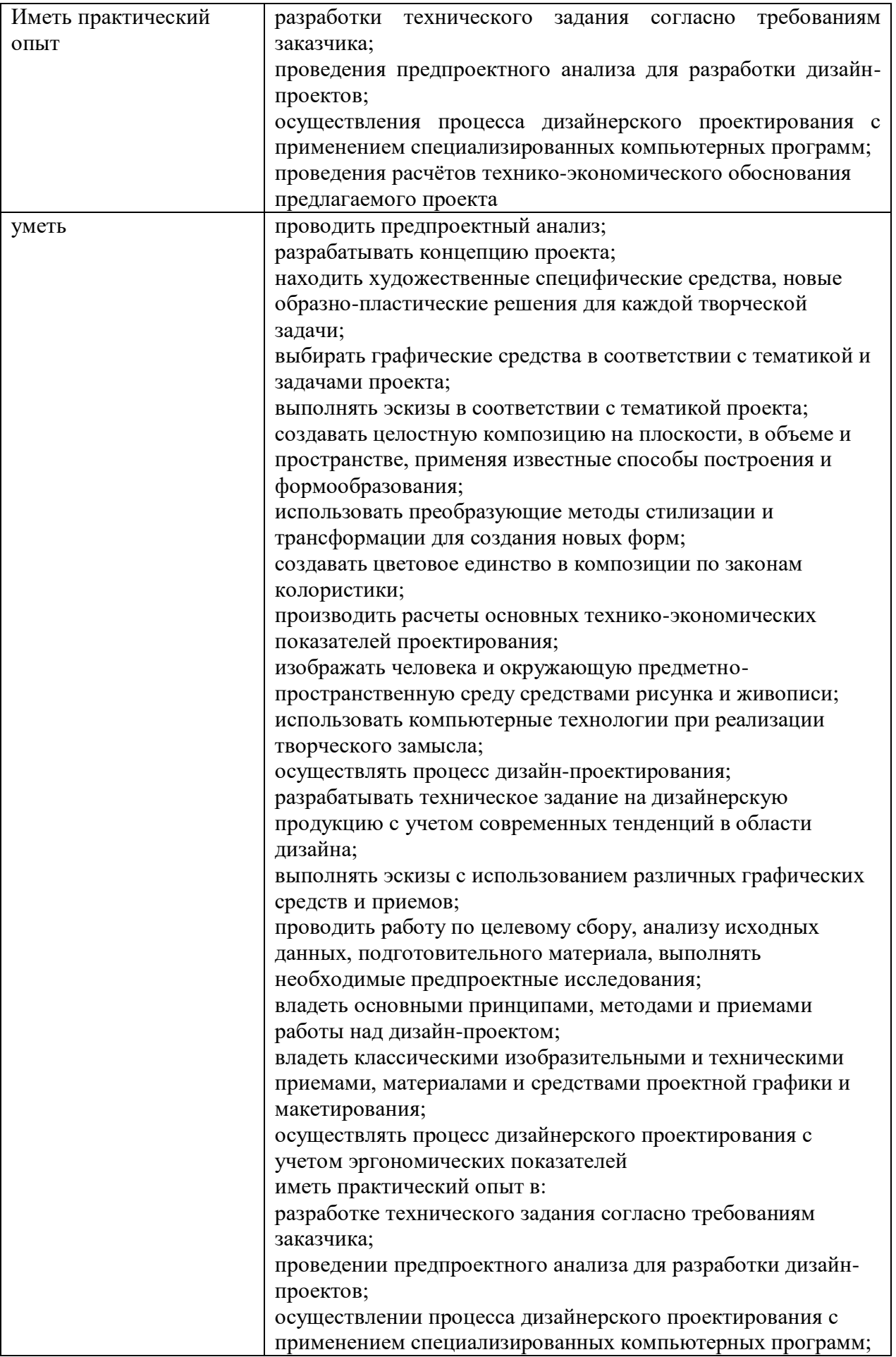

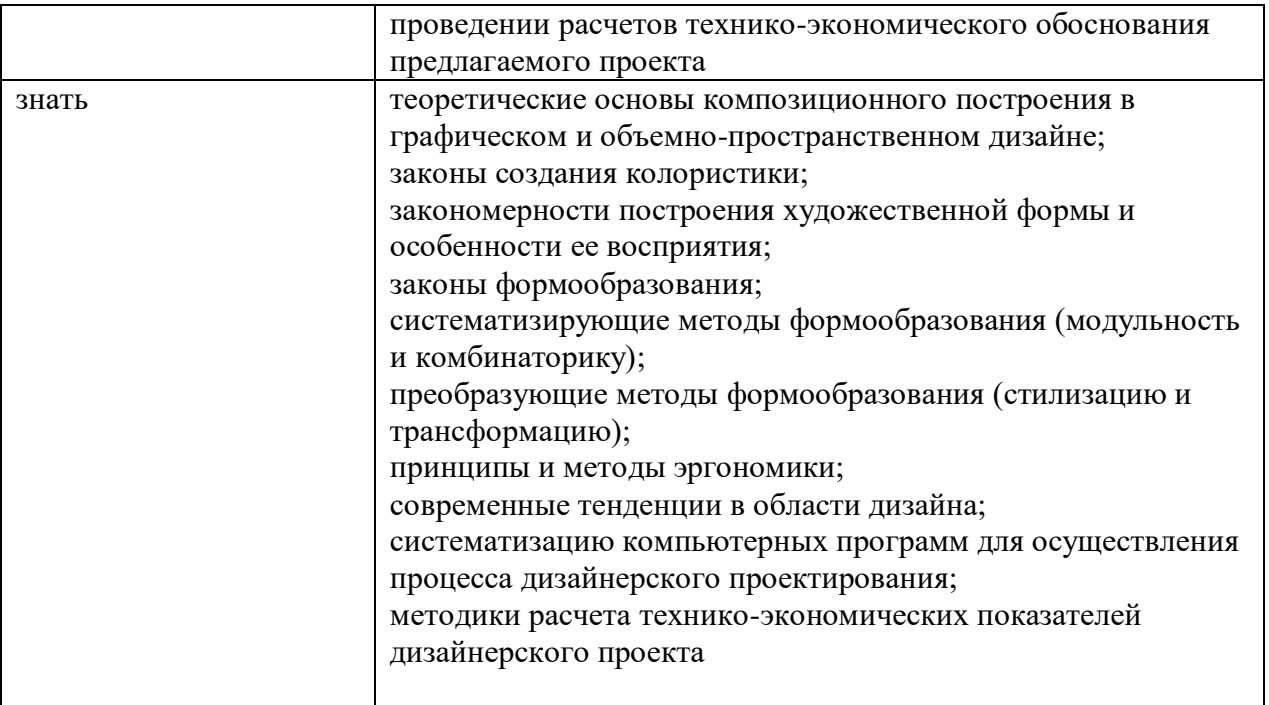

# 1.2. Количество часов, отводимое на освоение профессионального модуля

Всего часов - 674 Из них на освоение МДК-386 в том числе, самостоятельная работа и консультации -34 промежуточная аттестация - 16 на практики, в том числе: учебную-144 производственную-144

#### **2. Структура и содержание профессионального модуля**

#### **2.1. Структура профессионального модуля**

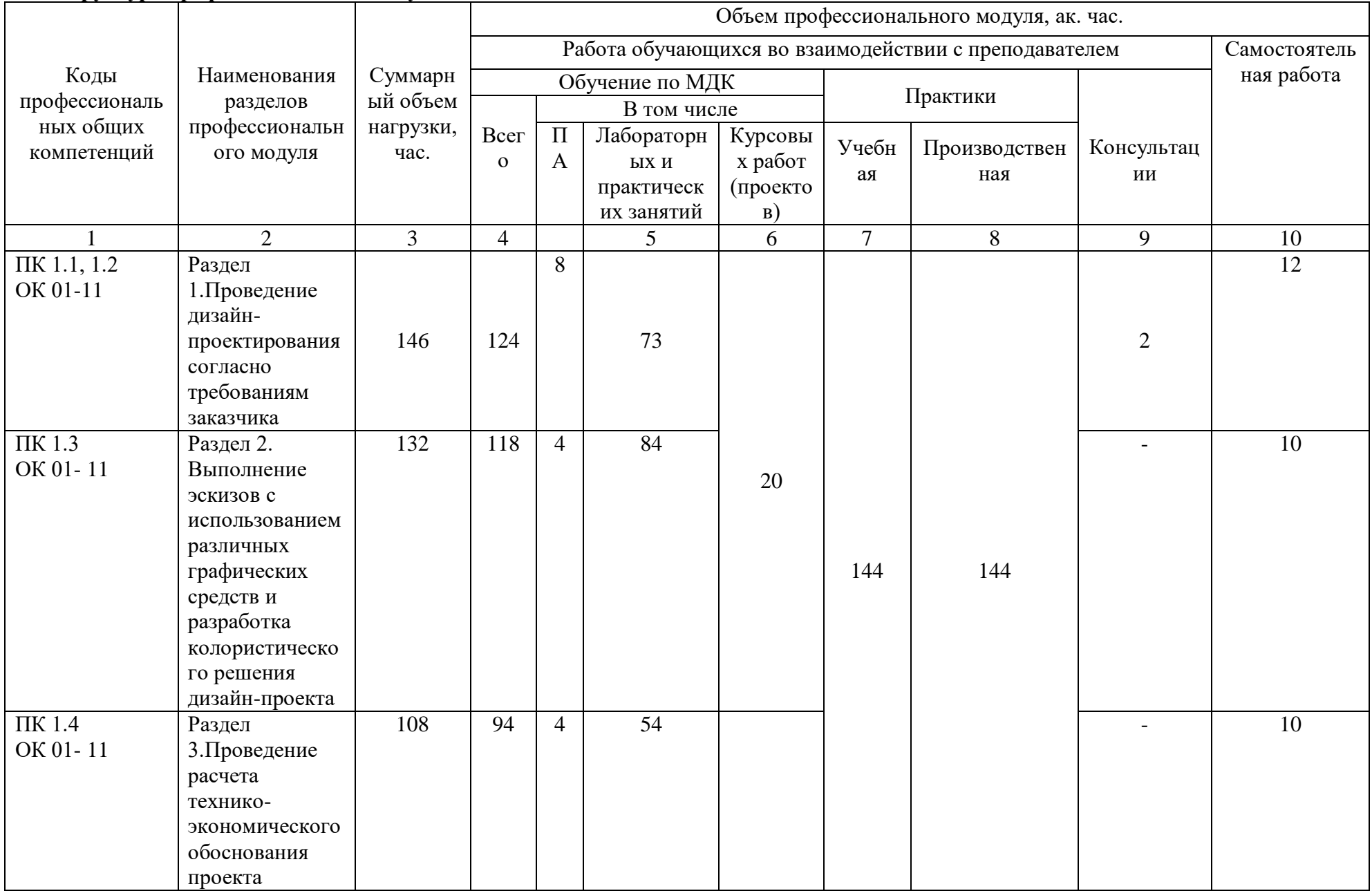

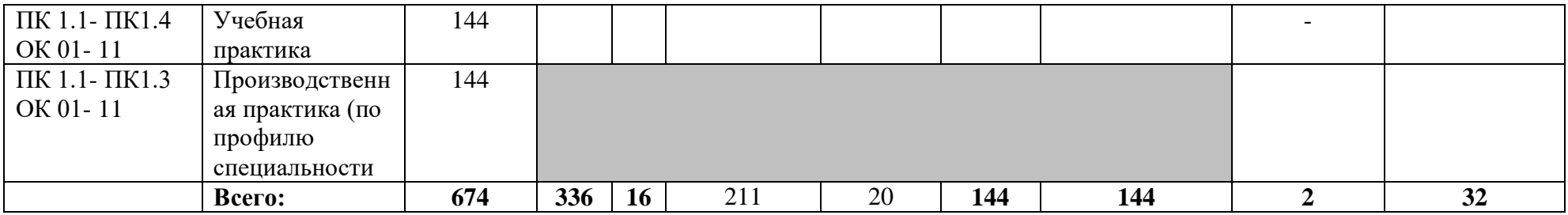

#### **2.2. Тематический план и содержание ПМ.01 РАЗРАБОТКА ДИЗАЙНЕРСКИХ ПРОЕКТОВ ПРОМЫШЛЕННОЙ ПРОДУКЦИИ, ПРЕДМЕТНО-ПРОСТРАНСТВЕННЫХ КОМПЛЕКСОВ**

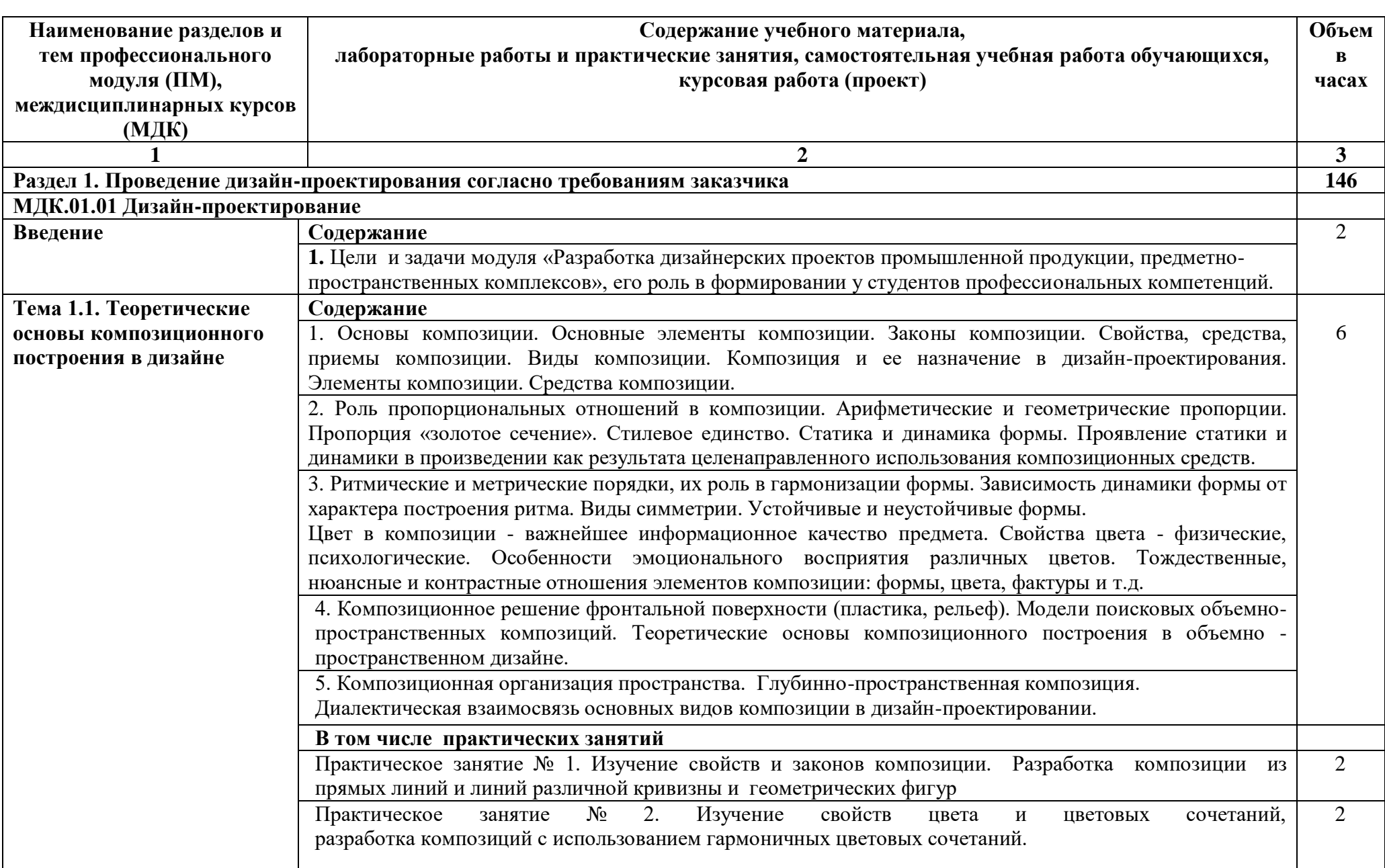

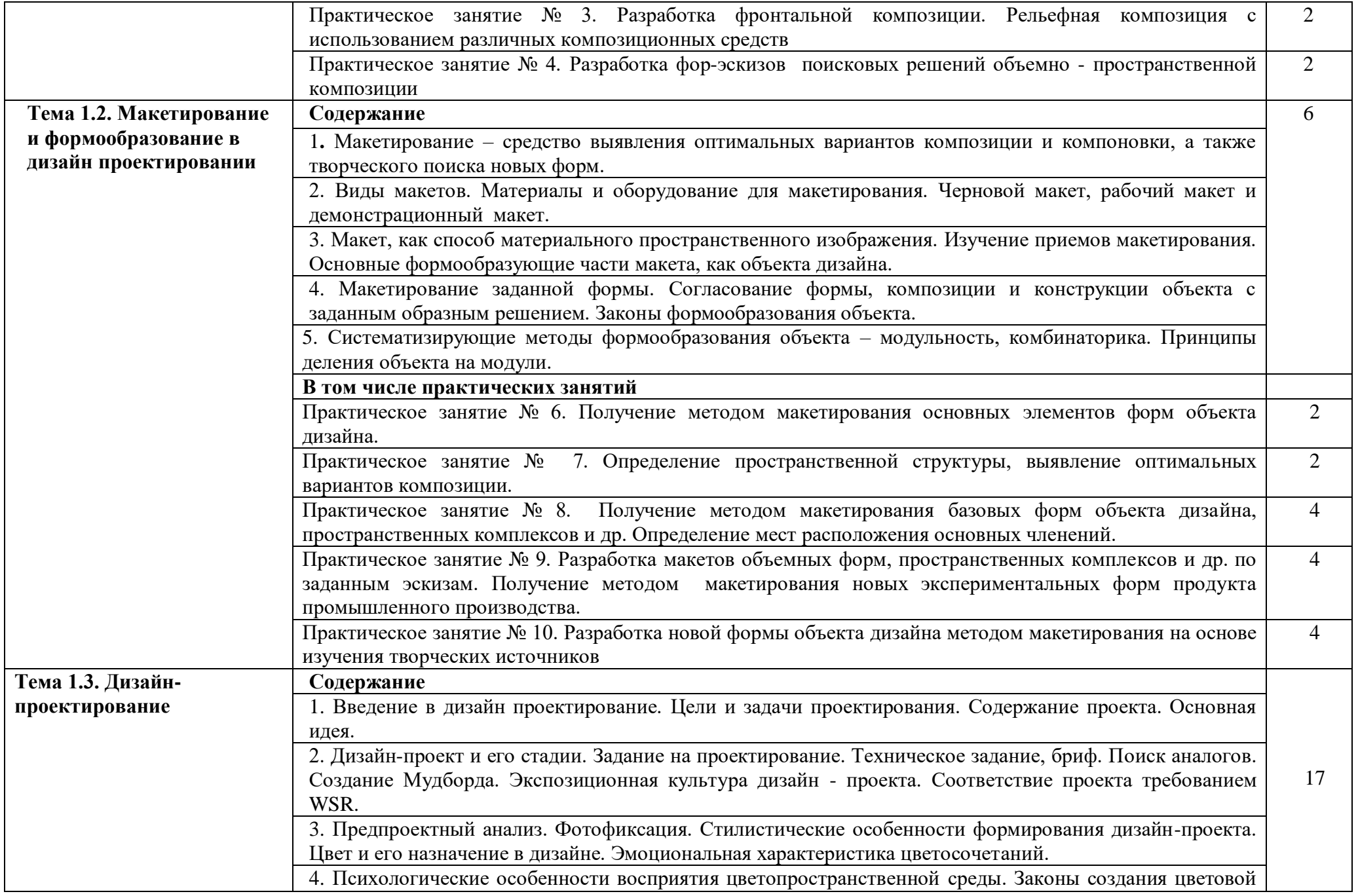

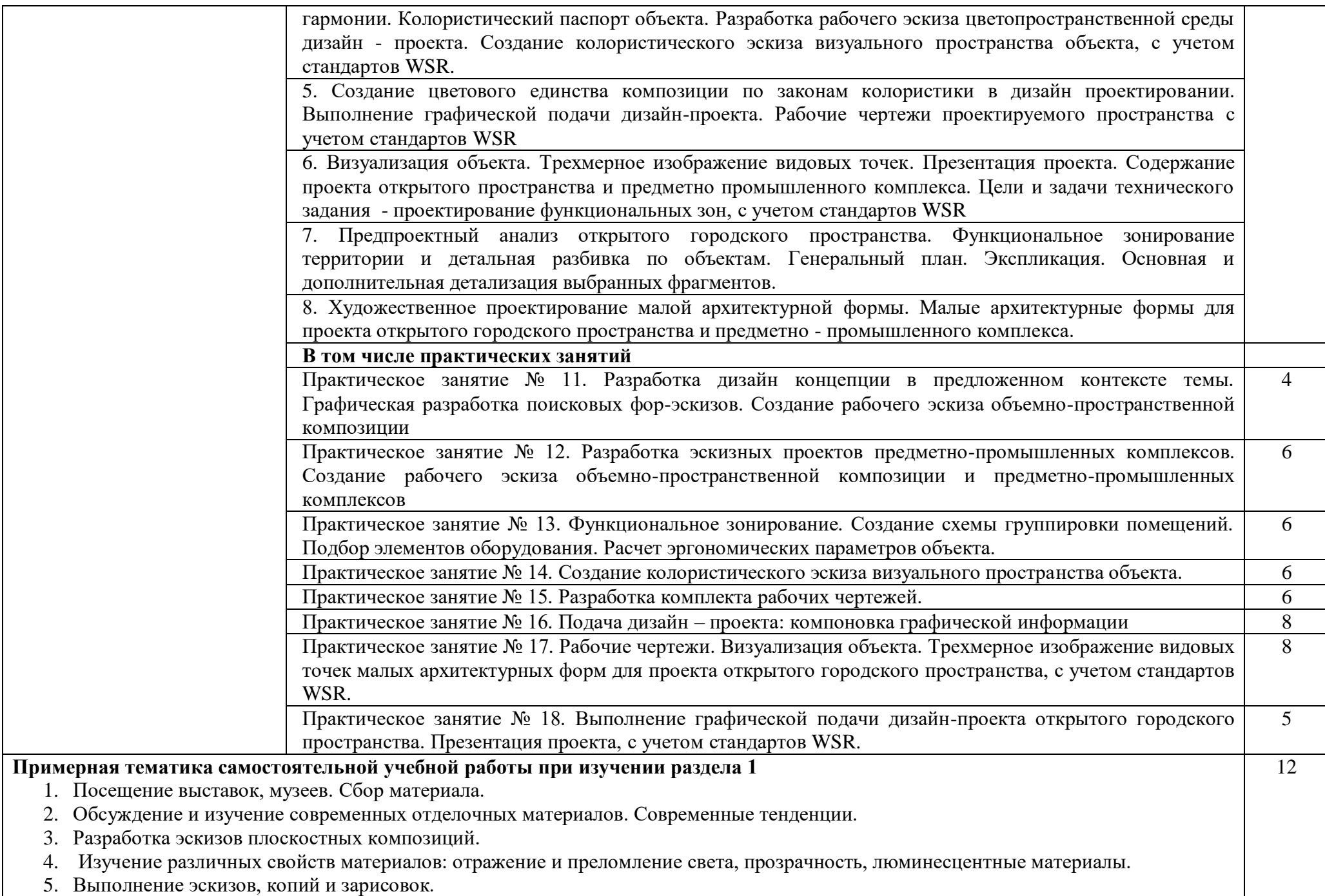

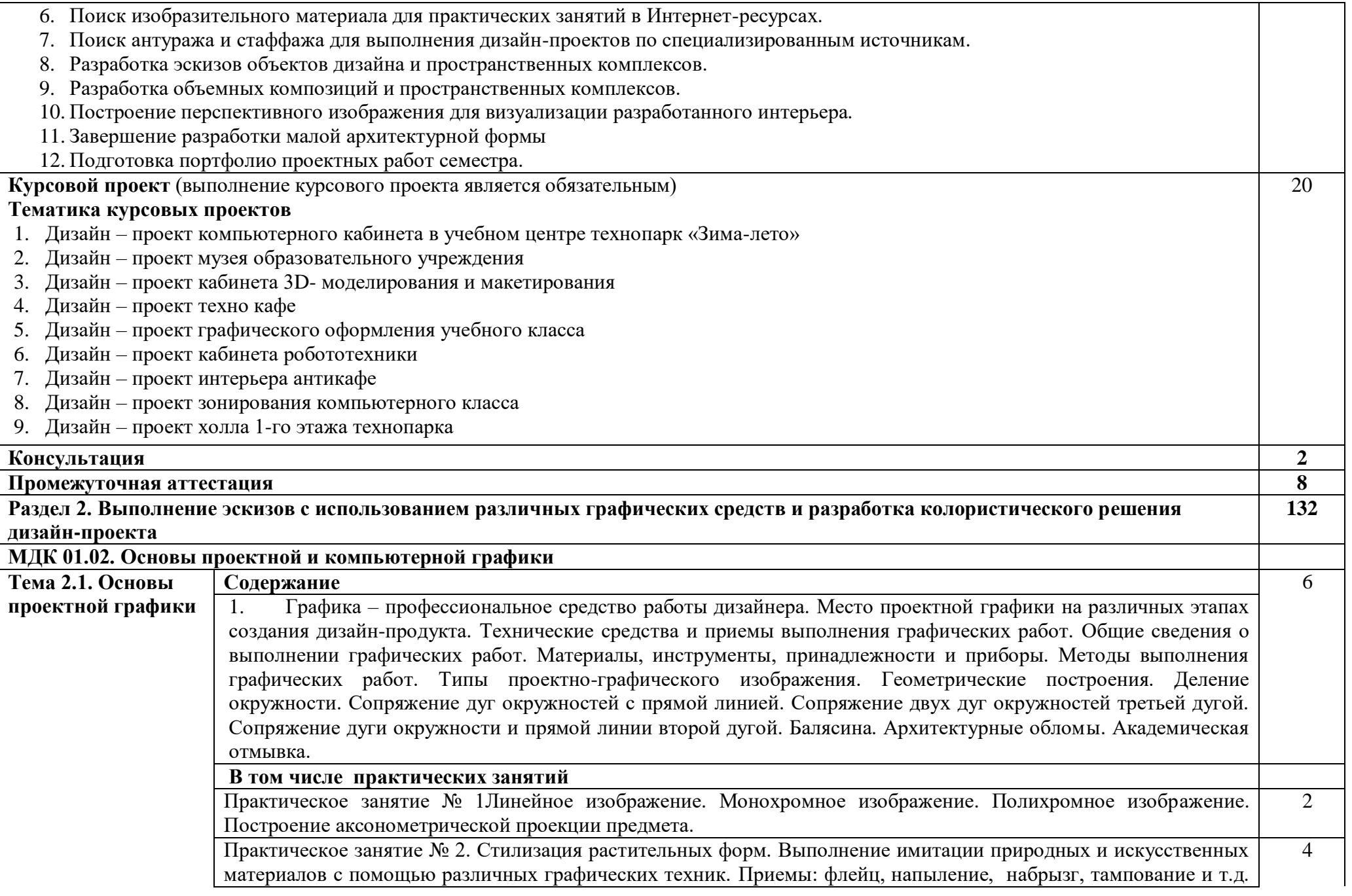

![](_page_13_Picture_186.jpeg)

![](_page_14_Picture_175.jpeg)

![](_page_15_Picture_166.jpeg)

![](_page_16_Picture_182.jpeg)

![](_page_17_Picture_190.jpeg)

![](_page_18_Picture_103.jpeg)

#### **3.УСЛОВИЯ РЕАЛИЗАЦИИ ПРОГРАММЫ ПРОФЕССИОНАЛЬНОГО МОДУЛЯ**

#### **3.1 Для реализации программы профессионального модуля предусмотрены следующие специальные помещения: мастерская дизайна, мастерская макетирования, лаборатория компьютерного дизайна**

#### **Мастерская дизайна**

Комплект учебной мебели: доска ученическая – 1 шт., ученические столы –15 шт., ученические стулья – 13 шт., однотумбовые столы – 3 шт., мягкие стулья – 2 шт., кресло – 1 шт., книжный шкаф – 1 шт., шкаф платяной – 2 шт. Стенд «Реконструкция здания благоутройство территории клуба в а. Инжичишхо» 200 х 120 - 1 шт. Стенд «Дизайн-проект этнографического комплекса в а. Эльбурган» 200 х 120 - 1 шт. Стенд «Дизайн-проект экстерьера Драмтеатра и ландшафтное оформление территории в г. Черкесске» 200 х 120 - 1 шт. Стенд «Реконструкция здания филармонии города Черкесска» 200 х 120 - 1 шт. Стенд «Эскизирование в дизайне среды» 84 х 64 - 1 шт. Стенд «Внутренняя организация формы костюма, с учетом зрительных иллюзий» 84 х 64 - 1 шт. Стенд «Выполнение набросков фигуры человека с натуры» 84 х 64 - 1 шт. Стенд «Конструктивное построение фигуры человека» 84 х 64 - 1 шт. Стенд «Коллекция интерьерных решений» 84 х 64 - 1 шт. Стенд «3D декоративные и акустические стеновые панели» 84 х 64 - 1 шт. Стенд «Эскизирование комплектов одежды для детей» 84 х 64 - 1 шт. комплект учебно-методической документации, раздаточный материал, наглядные пособия.

Технические средства обучения: компьютер в сборе; проектор, экран на штативе

#### **Мастерская макетирования**

Комплект учебной мебели: стул ученический- 29 шт., стул мягкий – 1 шт., стол ученический - 9 шт. стол однотумбовый – 2 шт., книжный шкаф – 1 шт., доска ученическая – 1шт.,

Стенды: Дизайн-проект Дома моды «ALMIRA»200 X 150 - 1шт., «Сулахат».124 X 100 -1шт., Дизайн-проект экстерьера и ландшафта административного здания в п. Псыж. 200 X 120 -1шт., Концепция учебной базы СевКавГГТА «Нарат» в пос. Архыз.

200 X 150 - 1шт.

Технические средства обучения: ноутбук, проектор, экран на штативе

#### **Лаборатория компьютерного дизайна**

Комплект учебной мебели: стол компьютерный – 11 шт, стулья компьютерные –10 шт., доска ученическая – 1шт., стул ученический- 4 шт., стол двухтумбовый – 4 шт., вешалка напольная – 1шт., книжный шкаф – 1 шт.

Технические средства обучения: компьютер в сборе - 4 шт.; проектор, экран на штативе

Стенд «Дизайн-проект» – 100х100 – 1шт., Стенд «Дизайн-проект центр водного туризма» – 200х100 – 1шт., Стенд «Дизайн-проект мечети» –200х100 – 1шт., Стенд «Дизайн-проект высокого жилого комплекса»  $-200x100 - 1$ шт., Стенд «Дизайн-проект (Library of Xian euroasia University)» – 100х100 – 1шт., Стенд «Дизайн-проект (Tianjin Museum)» – 100х100 – 1шт., Стенды «Дизайн-проект (Olympic Sports Facilities)» – 94х94 – 1шт., Стенд «Дизайн-проект (The Lingnan Pearl Stadium in Foshan)» – 94х94 – 1шт., Стенд «Дизайн-проект (Ueyuan Store Sculpture art Museum)» – 94х94 – 1шт., Стенд «Дизайн-проект (shennzden CIMC Research)» – 1шт.

Стенды «Дизайн-проект (Hospital of roihen)» – 94х94 – 1шт., Стенд «Дизайн-проект (Harbin Fushun Shangdu)» – 94х94 – 1шт., Стенд «Дизайн-проект» – 94х94 – 1шт.

Демонстрационные макеты (550Х550, 500Х310, 720Х670) – 3 шт.

Оснащенные базы практики, в соответствии с п 6.1.2.3 рабочей программы по специальности 54.02.01 Дизайн (по отраслям). Оборудование предприятий и технологическое оснащение рабочих мест производственной практики должно соответствовать содержанию профессиональной деятельности и давать возможность обучающемуся овладеть профессиональными компетенциями по всем видам деятельности, предусмотренными программой, с использованием современных технологий, материалов и оборудования.

#### **3.2. Информационное обеспечение реализации программы**

Алексеев, А. Г. Дизайн - проектирование : учебное пособие для среднего профессионального образования / А. Г. Алексеев. — 2-е изд. — Москва : Издательство Юрайт, 2022. — 90 с. — (Профессиональное образование). — ISBN 978-5-534-11134-7. — Текст : электронный // Образовательная платформа Юрайт [сайт]. — URL: <https://urait.ru/bcode/495516>

Инженерная и компьютерная графика : учебник и практикум для среднего профессионального образования / Р. Р. Анамова [и др.] ; под общей редакцией Р. Р. Анамовой, С. А. Леоновой, Н. В. Пшеничновой. — Москва : Издательство Юрайт, 2022. — 246 с. — (Профессиональное образование). — ISBN 978-5-534-02971-0. — Текст : электронный // Образовательная платформа Юрайт [сайт]. — URL: https://urait.ru/bcode/498893

Основы проектной и компьютерной графики: учебное пособие для СПО / составители С. Б. Тонковид. — 2-е изд. — Липецк, Саратов : Липецкий государственный технический университет, Профобразование, 2020. — 197 c. — ISBN 978-5-88247-952-6, 978-5-4488-0761-9. — Текст : электронный // Электронно-библиотечная система IPR BOOKS : [сайт]. — URL: https://www.iprbookshop.ru/92835.html. — Режим доступа: для авторизир. пользователей. - DOI: https://doi.org/10.23682/92835

Еркович, В. В. Проектирование в дизайне : учебное пособие / В. В. Еркович. — Минск : Республиканский институт профессионального образования (РИПО), 2022. — 216 c. — ISBN 978-985-895-031-6. — Текст : электронный // Цифровой образовательный ресурс IPR SMART :  $\lceil$ сайт]. — URL: <https://www.iprbookshop.ru/125422.html> — Режим доступа: для авторизир. пользователей

Гирфанова, Л. Р. Конструирование швейных изделий. Разработка проектно-конструкторской документации в AutoCAD : учебное пособие для СПО / Л. Р. Гирфанова. — Саратов, Москва : Профобразование, Ай Пи Ар Медиа, 2020. — 232 c. — ISBN 978-5-4488-0892-0, 978-5-4497- 0728-4. — Текст : электронный // Цифровой образовательный ресурс IPR SMART : [сайт]. — URL: https://www.iprbookshop.ru/98385.html— Режим доступа: для авторизир. пользователей. - DOI: https://doi.org/10.23682/98385

#### **4.КОНТРОЛЬ И ОЦЕНКА РЕЗУЛЬТАТОВ ОСВОЕНИЯ ПРОФЕССИОНАЛЬНОГО**

![](_page_21_Picture_345.jpeg)

![](_page_22_Picture_13.jpeg)

## **МИНИСТЕРСТВО НАУКИ И ВЫСШЕГО ОБРАЗОВАНИЯ РОССИЙСКОЙ ФЕДЕРАЦИИ**

#### **ФЕДЕРАЛЬНОЕ ГОСУДАРСТВЕННОЕ БЮДЖЕТНОЕ ОБРАЗОВАТЕЛЬНОЕ УЧРЕЖДЕНИЕ ВЫСШЕГО ОБРАЗОВАНИЯ «СЕВЕРО-КАВКАЗСКАЯ ГОСУДАРСТВЕННАЯ АКАДЕМИЯ» СРЕДНЕПРОФЕССИОНАЛЬНЫЙ КОЛЛЕДЖ**

#### **ФОНД ОЦЕНОЧНЫХ СРЕДСТВ**

#### **для проверки текущего контроля и промежуточной аттестации программы подготовки специалистов среднего звена (ОП)**

По профессиональному модулю **ПМ 01 Разработка дизайнерских проектов промышленной продукции, предметно-пространственных комплексов.**

**для специальности 54.02.01 Дизайн (по отраслям)**

**форма проведения оценочной процедуры экзамен (квалификационный)**

Черкесск 2021 г.

# I. ПАСПОРТ ФОНДА ОЦЕНОЧНЫХ СРЕДСТВ

![](_page_24_Picture_480.jpeg)

З7 применяя известные способы построения и формообразования; З8 использовать преобразующие методы стилизации и трансформации для создания новых форм; З9 создавать цветовое единство в композиции по законам колористики; З10 производить расчеты основных техникоэкономических показателей проектирования ПК 1.1. Разрабатывать техническое задание согласно требованиям заказчика ПК 1.2. Проводить предпроектный анализ для разработки дизайн-проектов ПК 1.3Осуществлять процесс дизайнерского проектирования с применением специализированных компьютерных программ ПК 1.4 Производить расчеты технико-экономического обоснования предлагаемого проекта ОК 01 Выбирать способы решения задач профессиональной деятельности, применительно к различным контекстам. ОК 02 Осуществлять поиск, анализ и интерпретацию информации, необходимой для выполнения задач профессиональной деятельности. ОК 3 Планировать и реализовывать собственное профессиональное и личностное развитие. ОК 4 Работать в коллективе и команде, эффективно взаимодействовать с коллегами, руководством, клиентами. ОК 5 Осуществлять устную и письменную коммуникацию на государственном языке Российской Федерации с учетом особенностей социального и культурного Интерпретация

- проектирование по основным расчетам технико-экономических показателей; Практические работы, курсовое проектирование, экзамен Практические работы, курсовое проектирование Защита работ по учебной практике, практические работы, курсовое проектирование, защита творческих работ Защита работ по учебной практике, практические работы, курсовое проектирование Интерпретация результатов наблюдений за деятельностью обучающегося в процессе освоения образовательной программы Интерпретация результатов наблюдений за деятельностью обучающегося в процессе освоения образовательной программы Интерпретация результатов наблюдений за деятельностью обучающегося в процессе освоения образовательной программы Интерпретация результатов наблюдений за деятельностью обучающегося в процессе освоения образовательной программы Интерпретация результатов наблюдений за деятельностью обучающегося в процессе освоения образовательной программы Интерпретация результатов наблюдений за деятельностью обучающегося в процессе освоения образовательной программы

программного материала, не способен аргументировано и последовательно его излагать, допускается грубые ошибки в ответах, неправильно отвечает на поставленный вопрос или затрудняется с ответом. Практическую часть выполняет на менее 50%.

![](_page_26_Picture_221.jpeg)

Выполнение практических работ.

МДК. 01.01. Дизайн-проектирование (композиция, макетирование, современные концепции в искусстве).

задания для практических работ содержатся в методических указаниях к выполнению практических работ по модулю МДК. 01.01. Дизайн-проектирование (композиция, макетирование, современные концепции в искусстве) по специальности: 54.02.01 Дизайн (по отраслям) (ПК 1.1., ПК 1.2; ОК 01., ОК 02., ОК 3., ОК 4., ОК 5., ОК 6., ОК 7., ОК 08., ОК 9, ОК 010, ОК 011).

МДК. 01.02. «Основы проектной и компьютерной графики».

задания для практических работ содержатся в методических указаниях к выполнению практических работ по модулю МДК. 01.02. «Основы проектной и компьютерной графики» по специальности: 54.02.01 Дизайн (по отраслям) (ПК 1.3; ОК 01., ОК 02., ОК 3., ОК 4., ОК 5., ОК 6., ОК 7., ОК 08., ОК 9, ОК 010, ОК 011).

МДК. 01.03. Методы расчета основных технико-экономических показателей проектирования. задания для практических работ содержатся в методических указаниях к выполнению

практических работ по модулю МДК. 01.03. Методы расчета основных технико-экономических показателей проектирования по специальности: 54.02.01 Дизайн (по отраслям) (ПК 1.4., ОК 01., ОК 02., ОК 3., ОК 4., ОК 5., ОК 6., ОК 7., ОК 08., ОК 9, ОК 010, ОК 011).

Выполнение самостоятельной работы

МДК. 01.01. Дизайн-проектирование (композиция, макетирование, современные концепции в искусстве)

(ПК 1.1., ПК 1.2.; ОК 01., ОК 02., ОК 3., ОК 4., ОК 5., ОК 6., ОК 7., ОК 08., ОК 9, ОК 010, ОК 011).

Подготовка к практическим занятиям. Проработка учебной литературы. Разбор функционального анализа предмета. Выполнение функционального анализа конкретного предмета, выбранного обучающимся, подготовка к практическим занятиям и проработка конспектов занятий, учебной и специальной литературы. Подготовка к практическим занятиям и выполнение заданий.

Примерная тематика самостоятельной учебной работы при изучении раздела 1

- 1. Посещение выставок, музеев. Сбор материала.
- 2. Обсуждение и изучение современных отделочных материалов. Современные тенденции.
- 3. Разработка эскизов плоскостных композиций.
- 4. Изучение различных свойств материалов: отражение и преломление света,

прозрачность, люминесцентные материалы.

- 5. Выполнение эскизов, копий и зарисовок.
- 6. Поиск изобразительного материала для практических занятий в Интернет-ресурсах.
- 7. Поиск антуража и стаффажа для выполнения дизайн-проектов по специализированным источникам.
- 8. Разработка эскизов объектов дизайна и пространственных комплексов.
- 9. Разработка объемных композиций и пространственных комплексов.
- 10. Построение перспективного изображения для визуализации разработанного интерьера.
- 11. Завершение разработки малой архитектурной формы
- 12. Подготовка портфолио проектных работ семестра.

МДК. 01.02. «Основы проектной и компьютерной графики»

(ПК 1.3; ОК 01., ОК 02., ОК 3., ОК 4., ОК 5, ОК 6., ОК 7., ОК 08., ОК 9, ОК 010, ОК 011)

Подготовка к практическим занятиям. Проработка учебной литературы. Разбор функционального анализа предмета. Выполнение функционального анализа конкретного предмета, выбранного студентом, подготовка к практическим занятиям и проработка конспектов занятий, учебной и специальной литературы.

Примерная тематика самостоятельной учебной работы при изучении раздела 2

- 1. Систематическая проработка учебной и специальной литературы.
- 2. Подготовка к практическим занятиям.
- 3. Изучение различных графических приемов и методов.
- 4. Разработка эскизов с применением компьютерных технологий.
- 5. Выполнение копий и зарисовок.
- 6. Зарисовка эскизов различных поверхностей.
- 7. Зарисовка эскизов растительных форм.
- 8. Зарисовка эскизов объектов архитектуры и объемно- пространственных комплексов.

9. Разработка эскизов объектов дизайна с использованием различных графических приемов.

- 10. Запомнить отличия между растровой и векторной графикой
- 11. Знать цветовые модели и кодирование цвета.
- 12. Создать эскизы с использованием слоев
- 13. Запомнить основные инструменты CorelDRAW
- 14. Рассмотреть основные инструменты SketchUp
- 15. Создать 3D-модель дома с интерьером

МДК. 01.03. Методы расчета основных технико-экономических показателей проектирования. (ПК 1.4., ОК 01., ОК 02., ОК 3., ОК 4., ОК 5., ОК 6., ОК 7., ОК 08., ОК 9, ОК 010, ОК 011).

Работа с конспектами, учебной и специальной экономической литературой (по параграфам, главам учебных пособий, указанным преподавателем). Подготовка к практическим занятиям с использованием методических рекомендаций преподавателя, выполнение и оформление практических работ.

Примерная тематика самостоятельной учебной работы при изучении раздела 3

- 1. Систематическая проработка учебной и специальной литературы.
- 2. Подготовка к практическим занятиям.
- 3. Определение затрат на создание объекта различными методами.
- 4. Проведение предварительного анализа условий проектирования.

5. Самостоятельное изучение нормативных документов о порядке расчета техникоэкономических показателей.

6. Применение методов технико-экономической оценки проектных решений на разных стадиях реализации проекта

7. Использование методов технико-экономической оценки проектных решений на разных стадиях реализации проекта.

- 8. Расчет стоимости проектных работ.
- 9. Расчет сметной стоимости работ (стоимость ассортимента с учетом климатических факторов).

Индивидуальный опрос:

МДК. 01.01. Дизайн-проектирование (композиция, макетирование, современные концепции в искусстве).

(ПК 1.1., ПК 1.2; ОК 01., ОК 02., ОК 3., ОК 4., ОК 5., ОК 6., ОК 7., ОК 08., ОК 9, ОК 010, ОК 011).

Вопросы для индивидуального опроса.

1.Предмет, задачи и содержание курса.

2.Социологические факторы художественного макетирования.

3.Функциональные требования, учет специфики, особенностей и условий эксплуатации будущего изделия.

- 4.Связь предмета с человеком и окружающей средой.
- 5.Роль эргономики в художественном макетировании.

6.Антропологический фактор при проектировании макета.

7.Физиологические, гигиенические факторы художественного конструирования и макетирования.

- 8.Экологический климат эргономики.
- 9.Микроклимат, световой и цветовой климат художественного макетирования.

10.Новые конструкционные материалы и способы их отделки.

- 11.Технологические требования к созданию изделий.
- 12.Унификация, нормализация и стандартизация.
- 13.Конструкционно-технологическое формообразование изделий.
- 14.Экономические факторы, учитываемые в процессе проектирования и макетирования.
- 15.Единство формы и содержания проектируемых изделий.
- 16.Закономерности композиции при проектировании предметов различного назначения.
- 17.Тектоника и средства гармонизации при макетировании.
- 18.Стадии художественного конструирования.
- 19.Исследовательский этап макетирования.
- 20.Художественно-конструкторский поиск.
- 21.Проектный этап художественного конструирования, состав проекта.
- 22.Рабочее проектирование. Состав чертежей, их выполнение и оформление, шаблоны.
- 23.Выполнение опытного образца.
- 24.Авторский надзор, внедрение в производство.
- 25.Типология модернистических стилевых направлений в искусстве XX века.
- 26.Экспрессионизм в искусстве XX века.
- 27.Художественное объединение «Мост» в современном искусстве.
- 28.Художественное объединение «Синий всадник» в современном искусстве.
- 29. Футуризм и его эволюция в искусстве XX века.
- 30. Особенности художественного метода в стилевом направлении кубизм.
- 31. Сюрреализм как выражение иррационального начала в культурном наследии Западной Европы.
- 32.Творческие искания С.Дали.
- 33. Дадаизм в искусстве XX века.
- 34. Творческий метод абстракционизма в современном искусстве.
- 35. Абстракционизм в творчестве Малевича и Кандинского.
- 36. Поп-арт и кинетическое искусство в современной культуре.
- 37. Стилевые особенности в творчество Джона Рескина.
- 38. Эволюция творчества Уильяма Морриса.
- 39. Современные тенденции в творчестве Чарльза Макинтоша.
- 40. Эстетические особенности Поп-арта и Оп-арта.
- 41. Постмодерн в дизайне 80-х годов ХХ века.
- 42. Стилевые направления в дизайне на рубеже тысячелетий.
- 43. Стилевые направлении в промышленном формообразовании конца XIX- начале ХХ веков.
- 44. Творческое наследие Фрэнка Ллойда Райта.
- 45. Роль германского Веркбунда в развитии художественного проектирования.
- 46. Творческое наследие Питера Беренса.
- 47. Архитектурно-художественное творчество в России 20-х годов ХХ века.
- 48. Конструктивизм в дизайне В. Е. Татлина.
- 49. Художественно-теоретические концепции в развития школы Баухауз.
- 50. Стиль Арт-Деко и его влияние на предвоенный дизайн.
- 51. Эстетика радикального дизайна и анти-дизайна.
- 52. Постмодерн в дизайне 80-х годов ХХ века.
- 53. Стили «Мемфис» и «Новый дизайн» в Европе.
- 54. Стиль высоких технологий «Хай-Тек».

МДК. 01.02. «Основы проектной и компьютерной графики»

(ПК 1.3., ОК 01., ОК 02., ОК 3., ОК 4., ОК 5., ОК 6., ОК 7., ОК 08., ОК 9, ОК 010, ОК 011)

- 1. Что такое компьютерная графика.
- 2. Устройства компьютера для вывода и ввода изображения.
- 3. Что является наименьшим элементом изображения на графическом экране (пиксель).
- 4. Как называют сетку из горизонтальных и вертикальных столбцов, которую на экране образуют пиксели? (растр).

5. Структура пикселя цветного дисплея (из чего состоит пиксель?) (из трех цветов: красного, зеленого, синего).

- 6. Как называется модель цветопередачи? (RGB).
- 7. Что такое глубина цвета? От чего зависит? Как она вычисляется?
- 8. Точка графического экрана может быть окрашена в один из четырех цветов. Сколько информации отводится на один пиксель (один цвет)?

9. Нарисовали цветное изображение, размеры которого 10х10 при помощи палитры из 16 цветов.

- Определите объем данного изображения.
- 1) Палитра состоит из 16 цветов, значит (бит)
- 2) 10\*10=100 (точек)
- 3) 100\*4=400 (бит)
- 10. Что включает в себя видеосистема?
- 11. Из чего состоит видеокарта (видеоадаптер)?
- 12. Что такое видеопамять?
- 13. Каковы функции видеопроцессора?
- 14. Если удерживать SHIFT, то … (Линия будет нарисована вертикально, горизонтально или
- под углом 45 градусов, фигуры изображаются правильные: квадрат, круг).
- 15. Что такое графический редактор?
- 16. Приведите примеры растрового и векторного редакторов.
- 17. Основные инструменты рисования в растровом графическом редакторе.
- 18. Что такое графические примитивы?
- 19. Преимущества и недостатки векторной графики.
- 20. Преимущества и недостатки растровой графики.
- 21. Назначение программы Corel DRAW.
- 22. Чем растровая графика отличается от векторной?
- 23. Понятие «Разрешение изображения»
- 24. Параметры подбора растровых изображений для дизайн-макетов.

25. Работа с инструментами «прямоугольное выделение» и «эллиптическое выделение» в Corel DRAW.

- 26. Для чего нужны слои в Adobe Photoshop?
- 27. Назначение программы Adobe Photoshop.
- 28. Что такое режимы наложения слоев? Для чего их применяют?

Стили слоя. Их назначение.

29. Инструменты коррекции в Adobe Photoshop. Их назначение.

- 30. Чем инструмент «штамп» отличается от инструмента «лечащая кисть»? В каких случаях лучше использовать инструмент «штамп», а в каких - «лечащую кисть»?
- 31. Что такое корректирующие слои? Преимущества использования корректирующих слоев

перед командами коррекции.

- 32. Что такое «умный фильтр»? Как его использовать?
- 33. Назначение программы SketchUp.
- 34. Создание нового документа в Corel DRAW. Главное меню, панель инструментов.
- 35. Что такое CMYK, RGB? В каких случаях их используют?
- 36. Что такое составной черный цвет? Чем он отличается от 100%-го черного цвета? В каких случаях нужно использовать 100%-й черный цвет, а в каких – составной?
- 37. Что такое «кегль», «интерлиньяж»?
- 38. Что такое «кернинг» и «трекинг»?
- 39. Для чего нужно переводить текст в кривые?
- 40. Что такое специальные эффекты в Corel DRAW.
- 41. Что такое трехмерная графика, виды.
- 42. Обоснование аксонометрии и перспективы.
- 43. Виды моделирования.
- 44. Моделирование на основе примитивов, характеристика.

45. Программа SketchUp, главное меню, панель инструментов, командные панели, строка состояние.

МДК. 01.03. Методы расчета основных технико-экономических показателей проектирования. (ПК 1.4., ОК 01., ОК 02., ОК 3., ОК 4., ОК 5., ОК 6., ОК 7., ОК 08., ОК 9, ОК 010, ОК 011).

1.Понятие основного капитала, его сущность и значение. Классификация элементов основного капитала и его структура.

2.Понятие износа, его классификация. Понятие амортизации. Норма амортизации. 3.Способы начисления амортизации. Основные подходы к расчету амортизационных отчислений.

4.Обобщающие показатели. Частные показатели. Показатели использования производственных площадей и сооружений.

5.Производственная мощность, ее сущность и виды. Методы расчета производственной мощности. Этапы расчета производственной мощности участка. Показатели использования производственной мощности.

6.Расчет стоимости оборудования швейного цеха

7.Расчет потребности в основных фондах.

8.Сущность оборотных средств. Состав и классификация оборотных средств.

9.Методы расчета потребности в оборотных средствах: аналитический, метод прямого счета, коэффициентный метод.

10.Нормирование оборотных средств в производственных запасах, нормирование заделов незавершенного производства, нормирование оборотных средств по расходам будущих периодов, нормирование оборотных средств в запасах готовой продукции, определение потребности в дебиторской задолженности.

11.Коэффициент оборачиваемости, время оборота, или длительность оборота в днях, коэффициент закрепления.

12.Расчет потребности в оборотных средствах.

13.Кадры организации и производительность труда

14.Состав и структура персонала предприятия. Нормирование труда

15.Состав и структура персонала предприятия. Планирование кадров и их подбор.

16.Показатели изменения списочной численности персонала и методика их расчета.

17.Рабочее время и его использование. Нормирование труда. Методы нормирования труда.

Производительность труда – понятие и значение.

18.Методы измерения производительности труда.

19.Расчет численности персонала.

20.Формы и системы оплаты труда

21.Мотивация труда и ее роль в условиях рыночной экономики. Тарифная система оплаты труда: ее сущность, состав и содержание. Единый тарифно - квалификационный справочник, и его значение.

22.Бестарифная система оплаты труда. Формы и системы оплаты труда: сдельная и повременная, их разновидности, преимущества и недостатки. Фонд оплаты труда и его структура.

23.Основные элементы и принципы премирования в организации.

24.Расчет заработной платы различных категорий работников. Расчет фонда оплаты труда

25.Издержки производства и реализации продукции по статьям и элементам затрат

26.Понятие себестоимости

27.Понятие и состав издержек производства и реализации продукции. Функции себестоимости. Виды себестоимости.

28.Классификация затрат на прямые и косвенные, основные и накладные, постоянные и переменные

29.Прямые расходы, косвенные расходы, переменные и постоянные затраты.

30.Факторы снижения себестоимости продукции

31.Классификация внутрипроизводственных факторов снижения себестоимости продукции.

32.Расчет сортовой калькуляции и полной себестоимости. Составление сметы затрат на материалы.

33.Понятие цены как экономической категории. Система цен и их классификация

34.Понятие цены. Схема ценообразования. Функции цены. Классификация цен: по характеру обслуживаемого оборота, по способу установления и сфере регулирования, по степени учета затрат и чистого дохода, по сроку действия, по методу включения транспортных расходов в цену товара.

35.Структура розничной цены.

36.Определение цены и стоимости товара Расчет отпускной цены.

37.Прибыль и рентабельность

38.Экономическая сущность прибыли. Пути увеличения прибыли

39.Понятие прибыли. Функции прибыли. Факторы, оказывающие влияние на величину прибыли.

40. Формирование, использование и распределение прибыли. Факторы, определяющие

формирование прибыли, факторы роста прибыли.

41. Планирование прибыли. Система показателей рентабельности

42. Метод прямого счета, аналитический метод, метод, основанный на эффекте

производственного рычага. Точка безубыточности.

43. Понятие рентабельности. Виды рентабельности. Показатели рентабельности. Методика расчета уровня рентабельности продукции производства.

44. Общие положения технико-экономического обоснования проектных решений

45. Расчет прибыли и рентабельности.

#### ТЕСТЫ МДК. 01.01. ДИЗАЙН-ПРОЕКТИРОВАНИЕ (КОМПОЗИЦИЯ, МАКЕТИРОВАНИЕ, СОВРЕМЕННЫЕ КОНЦЕПЦИИ В ИСКУССТВЕ).  $(TK11 \tTK12 \tOK01)$

![](_page_32_Picture_34.jpeg)

![](_page_33_Picture_248.jpeg)

![](_page_34_Picture_266.jpeg)

![](_page_35_Picture_257.jpeg)

![](_page_36_Picture_316.jpeg)

![](_page_37_Picture_5.jpeg)

# ТЕСТЫ МДК. 01.02. «ОСНОВЫ ПРОЕКТНОЙ И КОМПЬЮТЕРНОЙ ГРАФИКИ» (ПК 1.3., ОК 01.)

![](_page_37_Picture_6.jpeg)

![](_page_38_Picture_1.jpeg)

![](_page_39_Picture_1.jpeg)

![](_page_40_Picture_226.jpeg)

![](_page_41_Picture_210.jpeg)

![](_page_42_Picture_9.jpeg)

#### ТЕСТЫ ПО МДК. 01.03. МЕТОДЫ РАСЧЕТА ОСНОВНЫХ ТЕХНИКО-ЭКОНОМИЧЕСКИХ ПОКАЗАТЕЛЕЙ ПРОЕКТИРОВАНИЯ. (ПК 1.4., ОК 01., ОК 02., ОК 08.)

![](_page_42_Picture_10.jpeg)

![](_page_43_Picture_1.jpeg)

![](_page_44_Picture_233.jpeg)

![](_page_45_Picture_233.jpeg)

# II. ФОРМЫ ПРОМЕЖУТОЧНОЙ АТТЕСТАЦИИ ПРИ ОСВОЕНИИ ПРОФЕССИОНАЛЬНОГО МОДУЛЯ

![](_page_46_Picture_352.jpeg)

# III. КОМПЛЕКТ ОЦЕНОЧНЫХ СРЕДСТВ ДЛЯ ЭКЗАМЕНА ПО МДК 01.02

![](_page_46_Picture_353.jpeg)

![](_page_47_Picture_351.jpeg)

Условия выполнения задания

1. Место выполнения задания: аудитория №546

2. Максимальное время выполнения задания: 90 минут

3. Вы можете воспользоваться: допускается использование наглядных пособий, материалов справочного характера, нормативных документов, образцов техники и других информационносправочных материалов, перечень которых заранее регламентируется.

#### ВОПРОСЫ К ЭКЗАМЕНУ ПО МДК 01.02

#### «ОСНОВЫ ПРОЕКТНОЙ И КОМПЬЮТЕРНОЙ ГРАФИКИ»

1. Симметрия и асимметрия как средство гармонизации пространственной формы.

- 2. Перечислить основные виды композиции. Чем характеризуется фронтальная композиция.
- 3.Виды проектной графики её творческие основы.
- 4. Чем характеризуется объемная композиция. Назвать типы объемной композиции.
- 5. Что такое проектная графика, область применения.
- 6.Общие принципы Web- дизайна, перспективы развития.
- 7. Выразительность графических средств.
- 8. Назначение, особенности программы Adobe Photoshop.
- 9. Чем растровая графика отличается от векторной.
- 11. Назначение программы Corel DRAW.
- 12. Графические этапы выполнения дизайн-продукта.
- 13. Назовите выразительные средства композиции.
- 14. Преимущества и недостатки растровой графики.
- 15. Разрешение графических файлов.
- 16. Роль цвета в композиции.
- 17. Технические средства ввода графической информации.
- 18. Архитектура персональных компьютеров.
- 19. Технические средства получения твердой копии графической информации.
- 20. Преимущества и недостатки векторной графики.
- 21. Дать определение композиции. Назвать основной принцип композиции.
- 22. Области применения компьютерной графики.
- 23. Программа SketchUp. Позиционирование. Основные функциональные возможности.
- 24. Приведите примеры растрового и векторного редакторов.
- 25. Цветовые модели, системы соответствия цветов и режимы.
- 26. Из чего состоит видеокарта (видеоадаптер).
- 27. 3D моделирование в компьютерной графике
- 28. Что такое компьютерная графика.
- 29. Редактор CorelDRAW специальные эффекты.
- 30. Системы координат, применяемые в компьютерной графике.
- 31. Элементы графики проекта: эскиз, чертеж, шрифтовая композиция
- 32. Виды буклетов. Конструкция и назначение
- 33. Назначение логотипа, этапы разработки.
- 34. Историческая классификация шрифтов
- 35. Линейная перспектива и ее влияние на процесс проектирования.
- 36. Виды шрифтов. Шрифт как объект графического дизайна.
- 37. Особенности трехмерной компьютерной графики и области ее применения. Возможности
- программы SketchUp, интерфейс, клавиатурные комбинации.
- 38. Модификаторы в SketchUp: назначение и настройка.
- 39. Стандартные примитивы и их свойства, параметры в SketchUp.

40. Визуализация сцен и имитация эффектов внешней среды в SketchUp. Средства управления визуализацией.

# БИЛЕТЫ К ЭКЗАМЕНУ ПО МДК.01.02 «ОСНОВЫ ПРОЕКТНОЙ И КОМПЬЮТЕРНОЙ ГРАФИКИ»

#### ЭКЗАМЕНАЦИОННЫЙ БИЛЕТ № 1 МДК.01.02

«Основы проектной и компьютерной графики»

- 1. Симметрия и асимметрия как средство гармонизации пространственной формы.
- 2. Назначение программы Corel DRAW.
- 3. Практическое задание.

# ЭКЗАМЕНАЦИОННЫЙ БИЛЕТ № 2

МДК.01.02

«Основы проектной и компьютерной графики»

- 1. Перечислить основные виды композиции. Чем характеризуется фронтальная композиция.
- 2. Графические этапы выполнения дизайн-продукта.
- 3. Практическое задание.

# ЭКЗАМЕНАЦИОННЫЙ БИЛЕТ № 3

#### МДК.01.02

«Основы проектной и компьютерной графики»

- 1. Виды проектной графики её творческие основы.
- 2. Преимущества и недостатки растровой графики.
- 3. Практическое задание.

# ЭКЗАМЕНАЦИОННЫЙ БИЛЕТ № 4

МДК.01.02

- «Основы проектной и компьютерной графики»
- 1. Чем характеризуется объемная композиция. Назвать типы объемной композиции.
- 2. Назначение, особенности программы Adobe Photoshop.
- 3. Практическое задание.

# ЭКЗАМЕНАЦИОННЫЙ БИЛЕТ № 5

МДК.01.02

«Основы проектной и компьютерной графики»

- 1. Что такое проектная графика, область применения.
- 2. Приведите примеры растрового и векторного редакторов.
- 3. Практическое задание.

# ЭКЗАМЕНАЦИОННЫЙ БИЛЕТ № 6

#### МДК.01.02

«Основы проектной и компьютерной графики»

- 1. Чем растровая графика отличается от векторной.
- 2. Что такое компьютерная графика.
- 3. Практическое задание.

# ЭКЗАМЕНАЦИОННЫЙ БИЛЕТ № 7

#### МДК.01.02

«Основы проектной и компьютерной графики»

- 1. Технические средства ввода графической информации.
- 2. Роль цвета в композиции.
- 3. Практическое задание.

# ЭКЗАМЕНАЦИОННЫЙ БИЛЕТ № 8

#### МДК.01.02

- «Основы проектной и компьютерной графики»
- 1. Выразительность графических средств.
- 2. Общие принципы Web-дизайна, перспективы развития.
- 3. Практическое задание.

#### ЭКЗАМЕНАЦИОННЫЙ БИЛЕТ № 9 МДК.01.02

«Основы проектной и компьютерной графики»

- 1. Чем растровая графика отличается от векторной.
- 2. Линейная перспектива и ее влияние на процесс проектирования.
- 3. Практическое задание.

# ЭКЗАМЕНАЦИОННЫЙ БИЛЕТ № 10

## МДК.01.02

«Основы проектной и компьютерной графики»

- 1. Назовите выразительные средства композиции.
- 2. Модификаторы в SketchUp: назначение и настройка.
- 3. Практическое задание.

# ЭКЗАМЕНАЦИОННЫЙ БИЛЕТ № 11

#### МДК.01.02

«Основы проектной и компьютерной графики»

- 1. Разрешение графических файлов.
- 2.Архитектура персональных компьютеров.
- 3. Практическое задание.

# ЭКЗАМЕНАЦИОННЫЙ БИЛЕТ № 12

#### МДК.01.02

«Основы проектной и компьютерной графики»

- 1. Технические средства получения твердой копии графической информации.
- 2. Преимущества и недостатки векторной графики.
- 3. Практическое задание.

# ЭКЗАМЕНАЦИОННЫЙ БИЛЕТ № 13

МДК.01.02

«Основы проектной и компьютерной графики»

- 1. Дать определение композиции. Назвать основной принцип композиции.
- 2. Области применения компьютерной графики.
- 3. Практическое задание.

# ЭКЗАМЕНАЦИОННЫЙ БИЛЕТ № 14

# МДК.01.02

«Основы проектной и компьютерной графики»

- 1. Программа SketchUp. Позиционирование. Основные функциональные возможности.
- 2. Историческая классификация шрифтов.
- 3. Практическое задание.

# ЭКЗАМЕНАЦИОННЫЙ БИЛЕТ № 15

#### МДК.01.02

«Основы проектной и компьютерной графики»

- 1. Цветовые модели, системы соответствия цветов и режимы.
- 2. Виды буклетов. Конструкция и назначение.
- 3. Практическое задание.

#### ЭКЗАМЕНАЦИОННЫЙ БИЛЕТ № 16 МДК.01.02

«Основы проектной и компьютерной графики»

- 1. Из чего состоит видеокарта (видеоадаптер).
- 2. 3D моделирование в компьютерной графике.
- 3. Практическое задание.

# ЭКЗАМЕНАЦИОННЫЙ БИЛЕТ № 17

## МДК.01.02

«Основы проектной и компьютерной графики»

- 1. Системы координат, применяемые в компьютерной графике.
- 2. Элементы графики проекта: эскиз, чертеж, шрифтовая композиция.
- 3. Практическое задание.

# ЭКЗАМЕНАЦИОННЫЙ БИЛЕТ № 18

#### МДК.01.02

«Основы проектной и компьютерной графики»

- 1. Стандартные примитивы и их свойства, параметры в SketchUp.
- 2. Назначение логотипа, этапы разработки.
- 3. Практическое задание.

# ЭКЗАМЕНАЦИОННЫЙ БИЛЕТ № 19

МДК.01.02

«Основы проектной и компьютерной графики»

1. Особенности трехмерной компьютерной графики и области ее применения. Возможности программы SketchUp, интерфейс, клавиатурные комбинации.

2. Виды шрифтов. Шрифт как объект графического дизайна.

3. Практическое задание.

# ЭКЗАМЕНАЦИОННЫЙ БИЛЕТ № 20

#### МДК.01.02

«Основы проектной и компьютерной графики»

1. Редактор Corel DRAW специальные эффекты.

2. Визуализация сцен и имитация эффектов внешней среды в SketchUp. Средства управления визуализацией.

3. Практическое задание.

# IV. КОМПЛЕКТ ОЦЕНОЧНЫХ СРЕДСТВ ПО УЧЕБНОЙ ПРАКТИКЕ

![](_page_51_Picture_313.jpeg)

ПК 1.4 Производить расчеты технико -экономического обоснования предлагаемого проекта ОК 01 Выбирать способы решения задач профессиональной деятельности, применительно к различным контекстам. ОК 02 Осуществлять поиск, анализ и интерпретацию информации, необходимой для выполнения задач профессиональной деятельности. ОК 3 Планировать и реализовывать собственное профессиональное и личностное развитие. ОК 4 Работать в коллективе и команде, эффективно взаимодействовать с коллегами, руководством, клиентами. ОК 5 Осуществлять устную и письменную коммуникацию на государственном языке Российской Федерации с учетом особенностей социального и культурного контекста. ОК 6 Проявлять гражданскопатриотическую позицию, демонстрировать осознанное поведение на основе традиционных общечеловеческих ценностей, применять стандарты антикоррупционного поведения ОК 7 Содействовать сохранению окружающей среды, ресурсосбережению, эффективно действовать в чрезвычайных ситуациях. ОК 08 Использовать средства физической культуры для сохранения и укрепления здоровья в процессе профессиональной деятельности и поддержания необходимого уровня физической подготовленности. ОК 9 Использовать информационные технологии в профессиональной деятельности.

немеющий грамотно анализировать деятельность, некачественно заполняющий документацию. «Удовлетворительно» - оценивается обучающийся, выполнивший программу практики в полном объёме, но имеющий поверхностные теоретические представления в профессиональной области, проявивший несамостоятельность в организации профессиональной деятельности, недостаточную активность в овладении профессиональными умениями и навыками, склонный к репродуктивному, нетворческому, формальному отношению к делу, имеющий дисциплинарные нарушения, некачественно ведущий документацию, требующий организующей методической помощи. «Хорошо» - оценивается обучающийся, выполнивший программу практики в полном объёме, проявивший активность, самостоятельность в работе, творчески компетентный, умеющий выстраивать профессиональную деятельность, владеющий профессиональной культурой и этикой. Может испытывать трудности в анализе профессиональной деятельности. Требует стимулирующей методической помощи. «Отлично» - оценивается обучающийся, выполнивший программу практики в полном объёме с большей долей самостоятельности, проявивший активность, инициативу и творчество; обладающий достаточно высоким уровнем профессиональной культуры и этики, не испытывающий трудностей в анализе профессиональной деятельности; умеющий на основе диагностических данных выстраивать индивидуальную и групповую деятельность, проявивший высокую творческую компетентность. Ведение документации систематично, целенаправленно.

Виды работ:

Разработка фор-эскизов - поисковых решений композиции;

Проведение эскизного поиска;

Разработка рабочего эскиза - композиционная организация пространства в дизайн-

проектировании;

Колористическое решение композиции проекта;

Графическое решение композиции;

Реализация творческих идей в макете;

Создание целостной композиции на плоскости, в объеме и пространстве, применяя известные способы построения и формообразования;

Выполнение подачи элементов дизайн - проекта.

Выполнение объемно – пространственного макета дизайн - проекта;

Выполнение визуализации дизайн-объекта;

Проектирование элементов объекта дизайна средствами компьютерного проектирования.

Учебная практика раздела № 2

Виды работ

1. Создание эскизов интерьера и/или экстерьера авторского проекта с помощью маркеров и др. графических материалов.

2. Создание концепт-борда и мудборда авторского проекта с помощью компьютерных графических программ.

Создание визуализаций авторского проекта в программах 3D-моделирования

Учебная практика раздела 3

Виды работ

- 1. Разработка фор-эскизов поисковых решений композиции.
- 2. Проведение эскизного поиска.
- 3. Разработка рабочего эскиза композиционная организация пространства в дизайнпроектировании.
- 4. Колористическое решение композиции проекта.
- 5. Графическое решение композиции.
- 6. Реализация творческих идей в макете.
- 7. Создание целостной композиции на плоскости, в объеме и пространстве, применяя известные способы построения и формообразования.
- 8. Выполнение подачи элементов дизайн проекта.
- 9. Выполнение объемно пространственного макета дизайн проекта.
- 10. Выполнение визуализации дизайн-объекта.
- 11. Проектирование элементов объекта дизайна средствами компьютерного проектирования.
- 12. Определение затрат на создание объекта различными методами.
- 13. Применение методов технико-экономической оценки проектных решений на разных стадиях реализации проекта.
- 14. Использование методов технико-экономической оценки проектных решений на разных стадиях реализации проекта.

15. Проверка выполненных работ.

#### IV. КОМПЛЕКТ ОЦЕНОЧНЫХ СРЕДСТВ ПО ПРОИЗВОДСТВЕННОЙ ПРАКТИКЕ (ПО ПРОФИЛЮ СПЕЦИАЛЬНОСТИ)

![](_page_53_Picture_280.jpeg)

дизайнерских проектов и овладеть следующими компетенциями: общими (ОК) компетенциями: ОК 01 Выбирать способы решения задач профессиональной деятельности, применительно к различным контекстам. ОК 02 Осуществлять поиск, анализ и интерпретацию информации, необходимой для выполнения задач профессиональной деятельности. ОК 3 Планировать и реализовывать собственное профессиональное и личностное развитие. ОК 4 Работать в коллективе и команде, эффективно взаимодействовать с коллегами, руководством, клиентами. ОК 5 Осуществлять устную и письменную коммуникацию на государственном языке Российской Федерации с учетом особенностей социального и культурного контекста. ОК 6 Проявлять гражданскопатриотическую позицию, демонстрировать осознанное поведение на основе традиционных общечеловеческих ценностей, применять стандарты антикоррупционного поведения ОК 7 Содействовать сохранению окружающей среды, ресурсосбережению, эффективно действовать в чрезвычайных ситуациях. ОК 08 Использовать средства физической культуры для сохранения и укрепления здоровья в процессе профессиональной деятельности и поддержания необходимого уровня физической подготовленности. ОК 9 Использовать информационные технологии в профессиональной деятельности. профессиональных (ПК): ПК 1.1. Разрабатывать техническое задание согласно требованиям заказчика ПК 1.2. Проводить предпроектный анализ для разработки дизайнпроектов произведений. Свойства

объемной фигуры. 3.Простой метрический ряд из сложных элементов. 4.Построение сложных геометрических тел для метрического ряда. 5.Фронтальная, объемная, глубинно- пространственная композиции. Приёмы выявления объёмной формы. 6. Средства выявления глубинно-пространственной композиции. 7.Художественное проектирование в дизайне. Основные принципы художественного формообразования. 8. Концептуальное решение интерьера и его деталей.

80-90% задания,

«3» («удовлетворительно») выполнено70-80% задания, «2» («неудовлетворительно») - выполнено менее 70% задания.

![](_page_55_Picture_260.jpeg)

Задания для производственной практики Производственная практика раздела 1 Виды работ:

- 1. Разработка концепции проекта.
- 2. Проведение проектного анализа.
- 3. Разработка дизайнерских проектов.
- 4. Композиционная разработка концепции дизайн-проекта.
- 5. Разработка фор-эскизов поисковых решений композиции.
- 6. Разработка рабочего эскиза композиционная организация пространства в дизайн проектировании.
- 7. Колористическое решение композиции проекта.
- 8. Графическое решение композиции.
- 9. Реализация творческих идей в макете и выполнение изделий, пространственных комплексов и др.
- 10. Выполнение подачи элементов дизайн проекта.
- 11. Выполнение визуализации дизайн-объекта.
- 12. Изображение видовых точек.
- 13. Проектирование и выполнение продукта в компьютерной программе.

Производственная практика раздела № 2. Виды работ

1. Создание эскизов дизайн-проекта для утверждения художественного образа в соответствии с брифом заказчика

2. Создание эскизов дизайн-проекта в специализированных графических программах в соответствии с техническим заданием заказчика

3. Создание технических чертежей дизайн-проекта в специализированных графических программах

Производственная практика раздела 3. Виды работ

- 1. Разработка концепции проекта.
- 2. Проведение проектного анализа.
- 3. Разработка дизайнерских проектов.
- 4. Композиционная разработка концепции дизайн-проекта.
- 5. Разработка фор-эскизов поисковых решений композиции.

6. Разработка рабочего эскиза - композиционная организация пространства в дизайн – проектировании.

- 7. Колористическое решение композиции проекта.
- 8. Графическое решение композиции.
- 9. Реализация творческих идей в макете и выполнение изделий, пространственных комплексов и др.
- 10. Выполнение подачи элементов дизайн проекта.
- 11. Выполнение визуализации дизайн-объекта.
- 12. Изображение видовых точек.
- 13. Проектирование и выполнение продукта в компьютерной программе.
- 14. Определение затрат на создание объекта различными методами.
- 15. Выполнение расчета технико-экономических показателей

#### V. ФОРМА ПРОМЕЖУТОЧНОЙ АТТЕСТАЦИИ ЭКЗАМЕН (КВАЛИФИКАЦИОННЫЙ): СОДЕРЖАНИЕ И ОРГАНИЗАЦИЯ ОЦЕНИВАНИЯ

![](_page_56_Picture_1.jpeg)

![](_page_57_Picture_184.jpeg)

#### VI. ОПИСАНИЕ ОРГАНИЗАЦИИ ОЦЕНИВАНИЯ И ПРАВИЛ ОПРЕДЕЛЕНИЯ РЕЗУЛЬТАТОВ ОЦЕНИВАНИЯ

Формы промежуточной аттестации указываются в соответствии с учебным планом СПК ФГБОУ ВО «СевКавГА». Итогом освоения ПМ является готовность к выполнению соответствующего вида деятельности и составляющих его профессиональных компетенций, а также развитие общих компетенций, предусмотренных в образовательной программе в целом. Обязательная форма аттестации по итогам освоения программы ПМ - экзамен (квалификационный). Экзамен (квалификационный) принимается преподавателями, которые

проводили занятия по данному профессиональному модулю. Состав экзаменаторов утверждается приказом директора СПК ФГБОУ ВО «СевКавГА».

Во время экзамена по профессиональному модулю допускается использование наглядных пособий, материалов справочного характера, нормативных документов, образцов техники и других информационно-справочных материалов, перечень которых заранее регламентируется. Результатом экзамена (квалификационного) является однозначное решение: «вид профессиональной деятельности «зачтено / не зачтено».

Оценка «зачтено» - обучающийся выполняет практическую часть на 100%-60%. Оценка «не зачтено» - обучающийся выполняет практическую часть на менее 60%.

# VII. КОМПЛЕКТ ОЦЕНОЧНЫХ СРЕДСТВ ДЛЯ ЭКЗАМЕНА (КВАЛИФИКАЦИОННОГО)

7.1. Задания

1.Выполнение дизайн- проекта «Беседка».

2.Выполнение дизайн-проекта «Фонтан».

3.Выполнение дизайн-проекта «Сад на крыше».

4.Выполнение дизайн-проекта «Зимний сад».

5.Выполнение дизайн-проекта «Сквера».

6.Выполнение дизайн-проекта «Вертикальное озеленение».

7.Выполнение дизайн-проекта «Оформление детской площадки».

8.Выполнение дизайн-проекта «Монумент (въездной знак, вход в парк)».

9.Выполнение дизайн-проекта «Детская игровая площадка».

10.Выполнение дизайн-проекта «Остановка транспорта».

11.Выполнение дизайн-проекта «Выставочный павильон».

12.Выполнениедизайн-проекта «Индивидуальный жилой дом».

13.Выполнение дизайн-проекта «Кафе».

14.Выполнение дизайн-проекта «Кабинета».

15.Выполнение дизайн-проекта «Гараж».

16. Выполнение дизайн-проекта «Театр».

17.Выполнение дизайн-проекта «Бизнес-центр».

18. Выполнение дизайн-проекта «Парк. Ландшафтный объект».